# **Table of Contents**

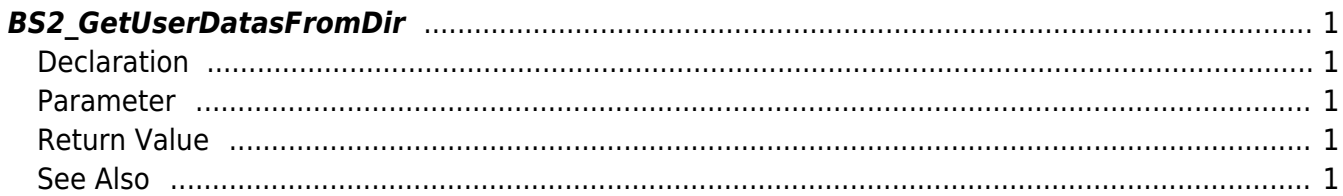

<span id="page-1-5"></span>[User Management API](http://kb.supremainc.com/bs2sdk/doku.php?id=en:user_management_api) > [BS2\\_GetUserDatasFromDir](#page-1-5)

# <span id="page-1-0"></span>**BS2\_GetUserDatasFromDir**

Gets User ID corresponding UserMask from storage path in device.

## <span id="page-1-1"></span>**Declaration**

#include "BS\_API.h"

```
int BS2_GetUserDatasFromDir(void* context, const char* szDir, char* uids,
uint32 t uidCount, BS2UserBlob* userBlob, BS2 USER MASK userMask);
```
#### [See BS2UserBlob Structure](http://kb.supremainc.com/bs2sdk/doku.php?id=en:user_management_api#bs2userblob)

#### <span id="page-1-2"></span>**Parameter**

- [In] *context* : Context
- [In]  $szDir$  : Storage path in device
- [In] *uids* : User ID list trying to get
- [In] *uidCount* : Number of user ID
- [Out] *userBlob* : Pointer to store the user information
- [In] *userMask* : User Mask

### <span id="page-1-3"></span>**Return Value**

If successfully done, BS\_SDK\_SUCCESS will be returned. If there is an error, the corresponding error code will be returned.

### <span id="page-1-4"></span>**See Also**

- [BS2\\_GetUserDatabaseInfoFromDir](http://kb.supremainc.com/bs2sdk/doku.php?id=en:bs2_getuserdatabaseinfofromdir) [BS2\\_GetUserListFromDir](http://kb.supremainc.com/bs2sdk/doku.php?id=en:bs2_getuserlistfromdir) [BS2\\_GetUserInfosFromDir](http://kb.supremainc.com/bs2sdk/doku.php?id=en:bs2_getuserinfosfromdir)
- [BS2\\_GetUserInfosExFromDir](http://kb.supremainc.com/bs2sdk/doku.php?id=en:bs2_getuserinfosexfromdir)
- [BS2\\_GetUserDatasExFromDir](http://kb.supremainc.com/bs2sdk/doku.php?id=en:bs2_getuserdatasexfromdir)

#### From: <http://kb.supremainc.com/bs2sdk/>- **BioStar 2 Device SDK**

Permanent link: **[http://kb.supremainc.com/bs2sdk/doku.php?id=en:bs2\\_getuserdatasfromdir&rev=1506656866](http://kb.supremainc.com/bs2sdk/doku.php?id=en:bs2_getuserdatasfromdir&rev=1506656866)**

Last update: **2017/09/29 12:47**